## **APRIL DIY: Solar Bike Light**

THE DENVER PUBLIC LIBRARY **COMMUNITY TECHNOLOGY CENTER** 

Denver Central Library • Level 4 10 West 14th Avenue Parkway 80204 720-865-1706 • ctc@denverlibrary.org DENVERLIBRARY.ORG/CTC

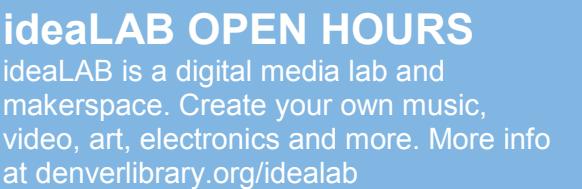

**Mon & Tue** 3 - 8p **Wed** 3 - 6p **Thu** 1 - 6p **Fri** 3 - 6p

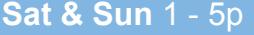

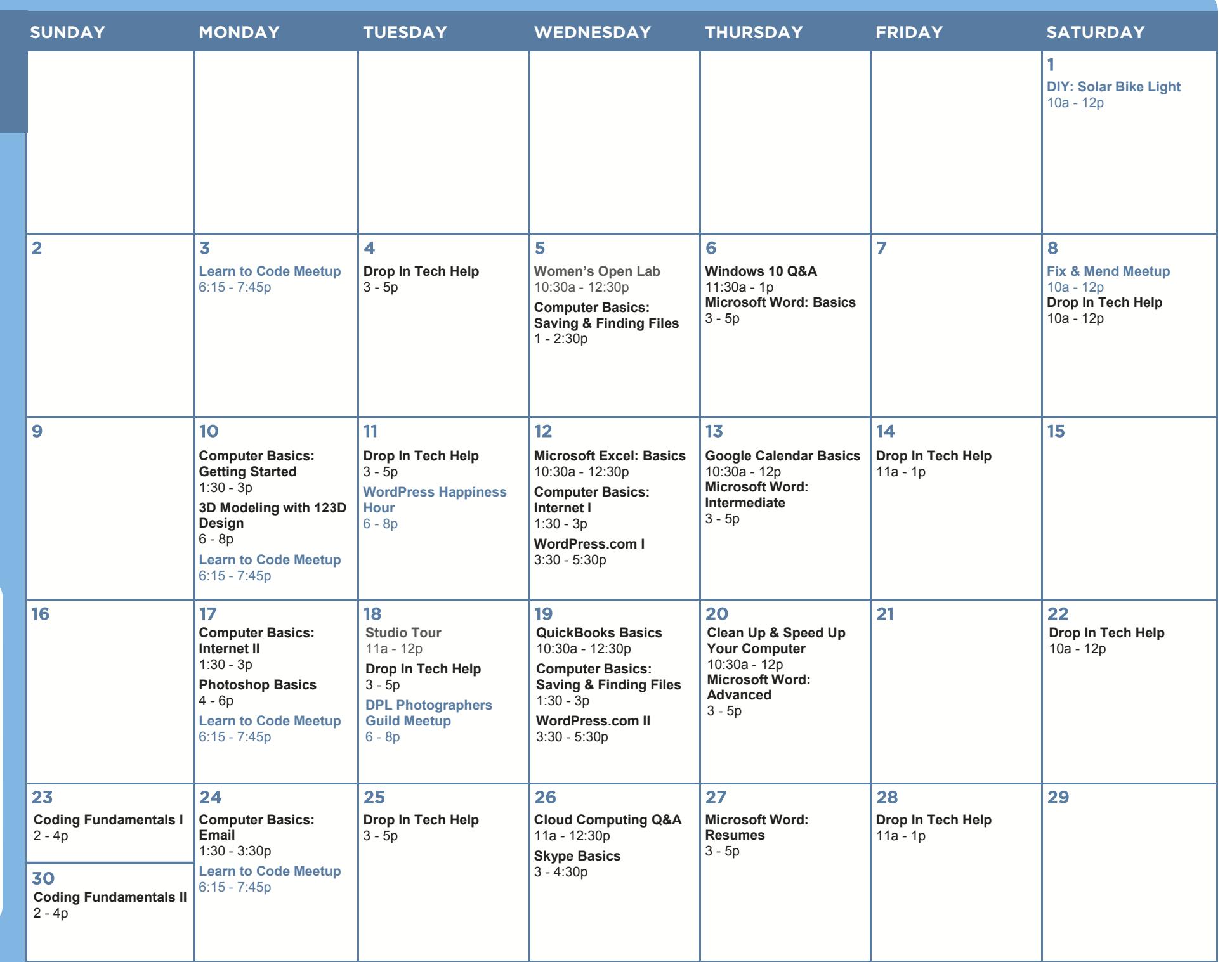

All classes free and open to the public. No registration required unless stated in description. No late entry. ADA accommodations available upon request.

**3D Modeling with 123D Design** Want to enter the world of 3D printing but don't know how to design something to print? We'll get you started with 123D Design, a free 3D modeling software, and some training to get you designing objects you can print in the ideaLAB.

**Clean Up & Speed Up Your Computer** Is your computer running slow? Have you noticed programs you don't remember installing? Come learn how to remove programs, manage the space on your computer, and find and delete files you're not using to get your machine running smoothly and efficiently.

**Cloud Computing Q&A** Have you heard of the Cloud, but you're not quite sure what that means or where to go to access it? Take a look at some common cloud applications and learn how easy and convenient cloud computing can be.

**Coding Fundamentals I** Join us as we explore concepts fundamental to every coding language. No coding experience required.

**Coding Fundamentals II** Join us as we explore concepts fundamental to every coding language. No coding experience required.

**Computer Basics: Email** Learn how to send and receive email, manage your inbox, and practice downloading and attaching files. Students may also receive help signing up for a Gmail account at the end of class.

**Computer Basics: Getting Started** Learn the basics of using a computer and practice using a mouse. NO computer experience required.

**Computer Basics: Internet I** Learn how to use a web browser to access the web, and use Google to find information on the internet.

**Computer Basics: Internet II** Building on the skills from Internet I, gain more practice using Google to find the information you need from websites you can trust.

**Computer Basics: Saving & Finding Files** Not sure where files go when you save them? Having trouble finding things you saved? Come to this class to find out how your computer is organized!

**DIY Solar Bike Light** Do you like taking things apart? Let's hack a solar lawn light and turn it into a bike light! Materials will be provided for you to make one solar bike light. All levels are welcome.

**DPL Photographers Guild Meetup** The DPL Photographers Guild meets every third Tuesday to discuss photography, cameras, photographic history, alternative approaches to image making, and more. Each session will feature a different lesson or workshop as well as time to share your images, ask questions, and give and receive feedback.

**Drop In Tech Help** Need help navigating the internet, email, or social networks like Facebook? Need someone to look over your resume before you apply for that next big job? Have questions about your phone or tablet? Want to know how to access eBooks on any device? Drop by to get your questions answered and learn how to use tech more effectively!

**Fix and Mend Meetup** Bring your faulty electronics, torn pants, or other broken objects to this drop-in repair lab where we will work together to help you try to fix your items. This is a collaborative, social gathering and interested tinkerers are welcome to join as well!

**Google Calendar Basics** Learn how to use Google's online calendar for effective time management, sharing event information, invites, notifications and more. Must have email address to attend this class.

**Learn to Code Meetup** An open house/study group for anyone, at any level, with any interest in computer programming. Check out www.meetup.com/learntocodedenver for more details.

**Microsoft Excel: Basics** Excel spreadsheets allow you to easily store, organize and manipulate data. In this class, you will learn the basics of Excel (inserting text, basic formulas, AutoSum, AutoFill, and more) by creating a basic budget and making Excel do all the math for you!

**Microsoft Word: Advanced** Microsoft Word can automate creating labels, personalizing letters, and even managing things like seating charts! Join us to learn how to get the most out of mail merge by using the wizard or even creating a document from scratch! Intermediate Word skills required.

**Microsoft Word: Basics** Learn how to create and edit a document with Word. We will look at basic formatting options, like how to bold text and change the page alignment.

**Microsoft Word: Intermediate** Microsoft Word has many tools that make working on long documents a snap! Join us as we explore styles, headers & footers, image manipulation and more! Basic Word skills required.

**Microsoft Word: Resumes** Whether you already have a resume or need to start from scratch, come learn how to use MS Word to easily create a professional looking resume using basic formatting tools. Basic Word skills required.

**Photoshop Basics** In Photoshop Basics we'll learn about lighting and color corrections, cropping and scaling photos, fixing blemishes and doctoring photos, and layer manipulation.

**QuickBooks Basics** This class will help job seekers decide whether to invest in more intensive QuickBooks classes. Business owners can find out if QuickBooks is right for them. Get an overview of the 2013 desktop version, practice basic navigation, and create a sample business file.

**Skype Basics** Come learn how to use Skype to make voice and video calls for free from your computer or mobile device! Email address required.

**Studio Tour** Visit our recording studio and media conversion station. See how you can record your voice or music, or digitize your tapes or vinyl records. After this orientation session, you'll learn how to sign up for time on your own to use the studio.

**Windows 10 Q&A** Did you recently upgrade to Windows 10? Are you planning to buy a new computer? Come to this question and answer session to learn about Microsoft's newest operating system, Windows 10.

**Women's Open Lab** A staffed open lab for women to work independently or collaborate on subjects of their choice, from computer basics to job search to Facebook. Verification of attendance is available.

**WordPress Happiness Hour** If you are a front-end designer, intense developer, writer, or a person that likes to poke around on the Dashboard, then come on by. Bring your WordPress work and questions.

**WordPress.com I** Learn how to use WordPress.com to create your own Wordpress blog or basic website. We will get to know the Dashboard, make new posts, add photos, links, and videos, manage comments, customize the site's appearance with themes, and use tags and categories. Please sign up for a free account at WordPress.com before coming to class. Note: this class strictly covers WordPress.com, not WordPress.org. We also offer WordPress.org classes.

**WordPress.com II** Building on the skills learned in WordPress.com I, students will learn how to use WordPress to create a more robust and customized website. We will explore creating pages, static homepages, custom menus, and integrating social media. You must have a WordPress.com account to attend. Attending the WordPress.com I class first is highly recommended.

CAN'T MAKE IT TO CLASS? NEED EXTRA HELP? Call us at 720.865.1706 or email *ctc@denverlibrary*.org to set up a one-on-one tech help appointment.